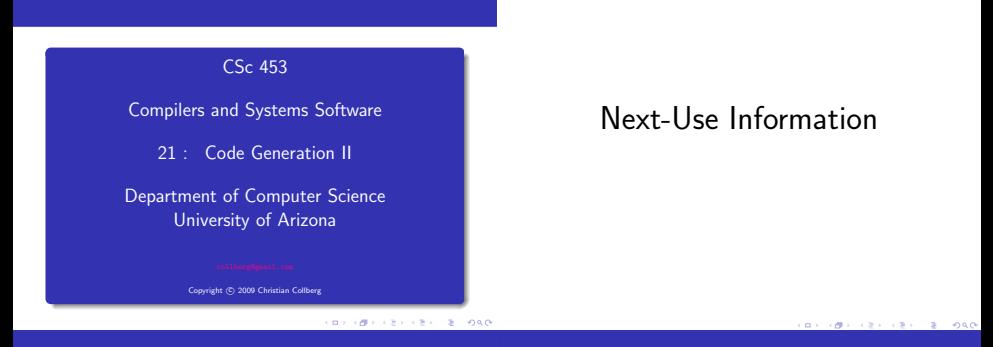

Overview

## Basic Block Code Generation

- We need to know, for each use of a variable in a basic block, whether the value contained in the variable will be used again later in the block.
- **a** If a variable has no next-use we can reuse the register allocated to the variable.
- **a** We also need to know whether a variable used in a basic block is live-on-exit, i.e. if the value contained in the variable has a use outside the block. The global data-flow analysis we talked about in the optimization unit can be used to this end.
- If no live-variable analysis has been done we assume all variable are live on exit from the block. This will mean that when the end of a basic block has been reached, all values kept only in registers will have to be stored back into their corresponding variables' memory locations.

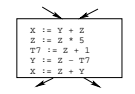

- Generate code one basic block at a time.
- We don't know which path through the flow-graph has taken us to this basic block.  $\Rightarrow$  We can't assume that any variables are in registers.

## Next-Use Information

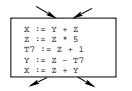

We don't know where we will go from this block. ⇒ Values kept in registers must be stored back into their memory locations before the block is exited.

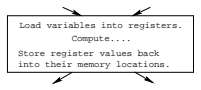

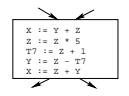

- We want to keep variables in registers for as long as possible, to avoid having to reload them whenever they are needed.
- When a variable isn't needed any more we free the register to reuse it for other variables.  $\Rightarrow$  We must know if a particular value will be used later in the basic block.

**BY OFFICE A STATE** 

Next-Use Information. . .

Next-Use Information

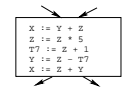

• If, after computing a value X, we will soon be using the value again, we should keep it in a register. If the value has no further use in the block we can reuse the register.

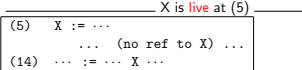

- $\bullet$  X is live at (5) because the value computed at (5) is used later in the basic block.
- $\bullet$  X's next use at (5) is (14).
- It is a good idea to keep X in a register between (5) and (14).

**CONTRACTORS & BUSINESS** 

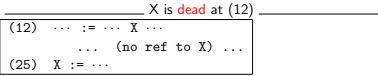

- $\bullet$  X is dead at (12) because its value has no further use in the block.
- Don't keep X in a register after (12).

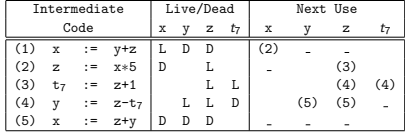

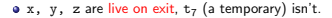

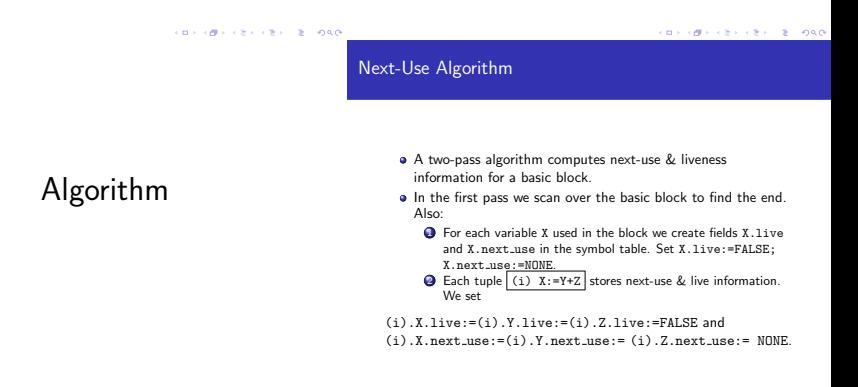

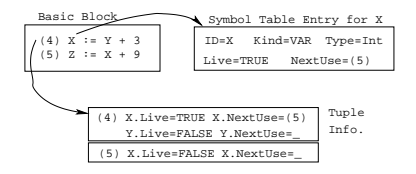

- **2** Scan forwards over the basic block:
	- Initialize the symbol table entry for each used variable, and the tuple data for each tuple.
- <sup>2</sup> Scan backwards over the basic block. For every tuple

(i):  $x := y$  op  $z$  do:

- $\odot$  Copy the live/next\_use-info from x, y, z's symbol table entries into the tuple data for tuple (i).
- $\bigcirc$  Update x, y, z's symbol table entries:<br>x.live := FALSE:

 $:$   $=$   $FALSE$ ; x.next\_use := NONE;<br>y.live := TRUE; y.live := TRUE;<br>z.live := TRUE;  $:=$  TRUE; y.next use := i; z.next use := i;

**CONTRACTORS & SOCO** 

**CONTRACTORS & BUSINESS** 

Next-Use Example – Forward Pass

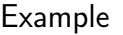

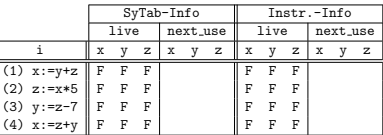

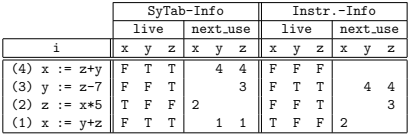

**.** The data in each row reflects the state in the symbol table and in the data section of instruction i after i has been processed.

# Register & Address Descriptors

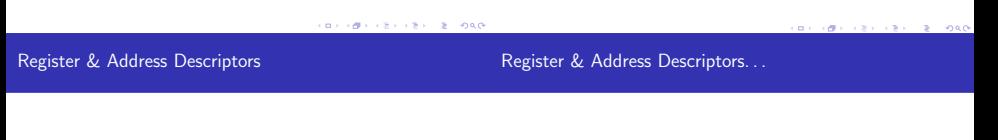

- During code generation we need to keep track of what's in each register (a Register Descriptor).
- One register may hold the values of several variables (e.g. after  $x:=y$ ).
- We also need to know where the values of variables are currently stored (an Address Descriptor).
- A variable may be in one (or more) register, on the stack, in global memory; all at the same time.

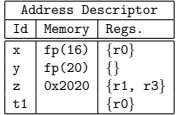

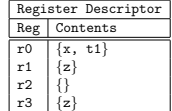

# A Simple Code Generator

## A Simple Code Generator

A flowgraph: We generate code for each individual basic block. An Address Descriptor (AD): We store the location of each variable: in register, on the stack, in global memory.

A Register Descriptor (RD): We store the contents of each register.

Next-Use Information: We know for each point in the code whether a particular variable will be referenced later on.

We need:

GenCode(i:  $x := v$  on z): Generate code for the i:th intermediate code instruction.

GetReg(i:  $x := y$  op z): Select a register to hold the result of the operation.

**CONTRACTORS & SOCO** 

## Machine Model

- We will generate code for the address-register machine described in the book. It is a CISC, not a RISC; it is similar to the x86 and MC68k.
- The machine has *n* general purpose registers R0, R1, ..., Rn.

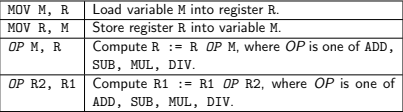

 $GenCode((i): X := Y \text{ OP } Z)$ 

- L is the location in which the result will be stored. Often a register.
- Y' is the most favorable location for Y. I.e. a register if Y is in a register, Y's memory location otherwise.

GenCode((i): X := Y)

Often we won't have to generate any code at all for the tuple  $X := Y$ ; instead we just update the address and register descriptors (AD & RD).

GetReg(i: X := Y op Z)

If we won't be needing the value stored in Y after this instruction, we can reuse Y's register.

 $\sqrt{2}$  .  $\sqrt{2}$  .  $\sqrt{2}$  .  $\sqrt{2}$  .  $\sqrt{2}$  .  $\sqrt{2}$ 

## $GenCode((i): X := Y)$

- $\bigcirc$  L := GetReg(i: X := Y op Z).
- $\bullet$  Y' := "best" location for Y. IF Y is not in Y' THEN gen(MOV Y', L).
- $\bullet$  Z' := "best" location for Z.
- $\bullet$  gen(OP Z', L)
- 5 Update the address descriptor: X is now in location L.
- 6 Update the register descriptor: X is now only in register L.
- **O** IF (i).Y.next\_use=NONE THEN update the register descriptor: Y is not in any register. Same for Z.
- $\bullet$  IF Y only in mem. location L THEN
	- $\bullet$  R := GetReg(); gen(MOV Y, R);
	- AD: Y is now only in reg R.
	- RD: R now holds Y.
- $\bullet$  IF Y is in register R THEN
	- AD: X is now only in register R.
	- RD: R now holds X.
	- IF (i).Y.next use=NONE THEN RD: No register holds Y.
- At the end of the basic block store all live variables (that are left in registers) in their memory locations.

**BY ONE CREATER BOARD** 

## GetReg(i: X := Y op Z)

# Register Allocation

### **O** IF

- Y is in register R and R holds only Y
- (i).Y.next use=NONE

#### THEN RETURN R;

2 ELSIF there's an empty register R available THEN RETURN R;

### **3** ELSTE

- X has a next use and there exists an occupied register R THEN Store R into its memory location and RETURN R;
- **4 OTHERWISE RETURN** the memory location of X.

**CONTRACTORS & SOCO** 

# Code Generation Example

- **•** The state in RD and AD is after the operation has taken place.
- Only two registers are available, r0 and r1.
- In the last instruction we select r0 for spilling.
- Note that x and y are kept in registers until the end of the basic block. At the end of the block, they are returned to their memory locations.

**BY ONE CREATER BOARD** 

Code Generation Example. . .

Code Generation Example. . .

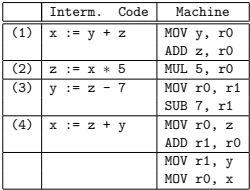

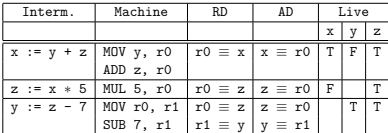

 $000$ 

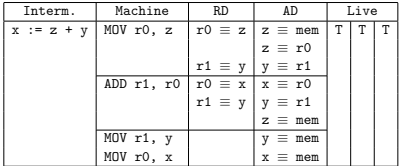

# Summary

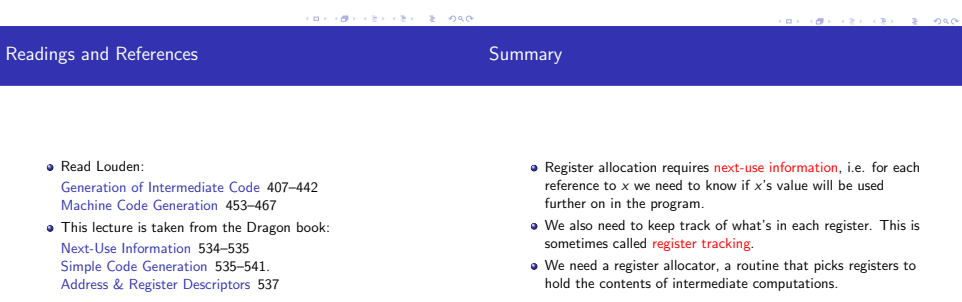